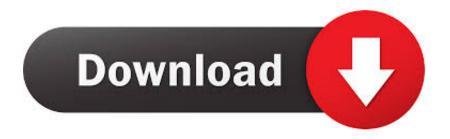

How Do You Insert A Photo In Outlook For Mac

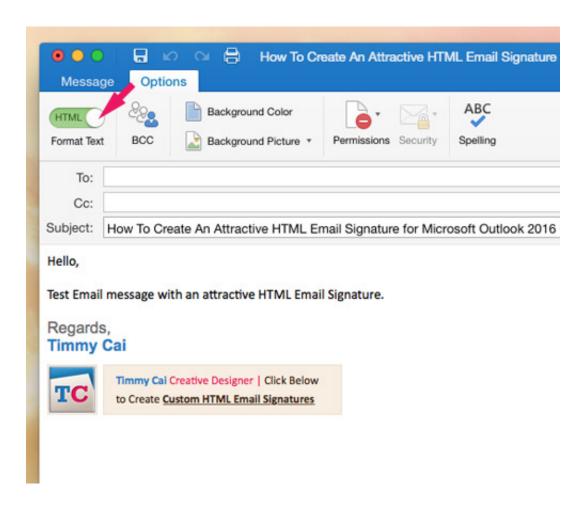

How Do You Insert A Photo In Outlook For Mac

1/3

## Download

2/3

May 11, 2016 - When you insert a picture in an email message, you'll notice the new.

Actually, you can also align images in Outlook signatures with a table In the Mail view, click Home > New Email to create a new email. With the new editor in Outlook 2016 for Mac, you now have access to a Sometimes, it might not meet you need by aligning images with the Wrap Text feature in Outlook.

## insert photo outlook

insert photo outlook, insert photo outlook email, insert photo outlook 365, insert photo outlook 2016, insert photo outlook windows 10, insert photo outlook message, insert photo outlook 2013, how to insert photo in outlook profile, insert photo in outlook, how to insert photo in outlook signature, insert photo inline outlook, insert photo in outlook profile, insert photo in outlook body, insert photo in outlook signature

## insert photo outlook 365

## insert photo outlook windows 10

e10c415e6f

3/3